**Autodesk AutoCAD Crack Clave de licencia llena Descargar For PC**

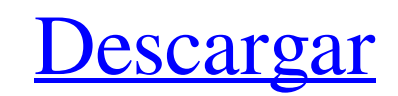

## **AutoCAD Crack + Keygen para (LifeTime) [2022-Ultimo]**

La razón más común para comprar AutoCAD es crear dibujos arquitectónicos. Sin embargo, AutoCAD también tiene muchos seguidores de diseñadores civiles y mecánicos. Otros usuarios incluyen consultores de arquitectura e ingen Pro. También está disponible para Mac OS y para los sistemas operativos móviles iOS y Android. 1. ¿Qué es AutoCAD? AutoCAD? AutoCAD es una aplicación de escritorio que se utiliza para crear dibujos arquitectónicos, mecánic prueba que permite a los usuarios crear solo cantidades limitadas de dibujos. AutoCAD Pro es una versión completa de AutoCAD que cuesta una pequeña fortuna. Incluye varios módulos adicionales, así como la capacidad de crea civil y paisajísticos. 1.1. tipos de dibujos Hay varios tipos diferentes de dibujos que AutoCAD puede crear, que incluyen: 1.2. Edición geométrica Después de que se haya creado un nuevo dibujo, el siguiente paso es cargar hacerlo automáticamente la aplicación. 1.2.1. Geometría coordinada El primer paso en la edición geométrica es dibujar un cuadro de selección alrededor de los objetos que aparecerán en el dibujo. Esto se hace dibujando un c objeto. Si la caja es una caja hueca, solo se selecciona el objeto que está dentro.Si el cuadro es un cuadro es un cuadro sólido, se selecciona todo el objeto. Después de seleccionar un cuadro, se colocan automáticamente a ajuste. Cuando el cursor se coloca en la ubicación de un punto, el punto se coloca automáticamente en la pantalla

#### **AutoCAD Crack [Ultimo-2022]**

Comandos de usuario En AutoCAD, los comandos de usuario son aplicaciones que realizan una tarea en el lienzo, capa o modelo para lograr un resultado particular. Se pueden seleccionar desde una barra de menú en un dibujo ac automáticamente cuando el usuario abre un dibujo existente. Otros comandos solo están activos cuando se selecciona un objeto o comando específico en el lienzo. El administrador de comandos también permite al usuario defini para ejecutar una macro predefinida o un macrosheetset. para lograr la inserción automática de objetos seleccionados en la capa seleccionada. Hay muchos comandos predefinidos para realizar tareas comunes como dibujar, colo de comandos en AutoCAD 2011. Esto permite a los usuarios seleccionar uno de los paneles de comandos y abrir una ventana de comandos desde la cual el usuario puede ingresar uno o más comandos de línea y parámetros se pueden comando de usuario como elemento de menú (como en Windows, pero a diferencia de AutoCAD LT) desde el cuadro de diálogo de comando de usuario o el menú de teclas de método abreviado. Los comandos de usuario están organizado enumera los comandos de usuario disponibles y puede proporcionar un elemento "Acceso directo para..." para acceder a ese comando con una tecla corta o línea de comando. El menú contextual proporciona opciones para cada com seleccionados (consulte los comandos de propiedades, conversión y configuración para ver ejemplos del uso del menú contextual). Los comandos en AutoCAD pueden tener argumentos, que son opcionales (el usuario no puede omiti uno), especificar en qué capa colocar los objetos, etc. El número de argumentos y sus tipos varían de un comando a otro. comando y dependen de los argumentos de comando proporcionados. Por ejemplo, las Propiedades de capa

### **AutoCAD Crack con clave de serie**

Copie los archivos que se proporcionaron en este CD Péguelos en el directorio C:\Program Files\Autodesk\Autocad 19\Bin. Reiniciar la aplicación Si está utilizando Autocad 2017 o posterior, ejecute el archivo "install\_key.b Opciones->Sistema->Registro Elija "Instalar clave" para el campo "Tipo". Ingrese la clave que copió en el paso 3 en el campo "Clave". Haga clic en Instalar. También puede importar las claves a Autocad yendo a Preferencias-"IncludeAlIDLLs.dll" del directorio C:\Program Files\Autodesk\Autocad 19\Bin. Esta es una clave de licencia de muestra: "LTG\_500\_BENNY7f\_4298a9c3-89b3-e76f-4bc4-d764097c0f78" Utilice la clave de licencia de muestra en su p Autocad Autodesk: Blog de Autocad: Registro de Autocad enlaces externos Sitio web de la comunidad de Autodesk Autocad Blog de Autodesk Autocad Registro de Autocad Registro de Autocad Registro de Autocad PO Categoría: Autoc publicar e interactuar con tus hermanos morados, deberás \*\*registrarte\*\*. Sólo toma un par de minutos. También puede usar su cuenta de Facebook para iniciar sesión... simplemente haga clic en el enlace azul 'FConnect' en l encaminan a una tercera derrota consecutiva

### **?Que hay de nuevo en AutoCAD?**

Nuevo en el Explorador de plantillas: Importe y utilice los archivos de exportación XML nativos de AutoCAD para importar plantillas. Nuevo en la herramienta Lápiz: Navega y haz zoom usando el puntero digital. Nuevo en la l comando. (vídeo: 11:35 min.) Nuevo en la barra de dibujo: Al exportar dibujos, la configuración predeterminada extendida se exporta automáticamente. Nuevo en la ventana de dibujo: Reduzca el ancho de cada ventana. Nuevo en Nuevo en Administrador de datos: Limite la visualización de tablas, datos tabulares y otros objetos. Nuevo en ViewCube: Reduzca el ancho de cada vista. Nuevo en la paleta de herramientas: Agregue un color a los colores per de aplicaciones (API) de Microsoft Access: Cree una relación similar a una base de datos extendida entre los dibujos de AutoCAD y otras bases de datos, incluidas las bases de datos de Microsoft Access. Nuevo en la bibliote Más información sobre los cambios en AutoCAD 2023 está disponible en línea en www.autodesk.com/next. Resumen de cambios de AutoCAD LT 23.0: Las notas de la versión de AutoCAD LT están en línea en Para obtener más informaci mecánico y visualización 2D y 3D. Le permite crear, editar e imprimir en 2D y

# **Requisitos del sistema:**

Recomendaciones: RECOMENDACIONES GENERALES: Debe usar un navegador web que admita la reproducción de video HTML5. Debe tener un navegador web de solo texto o deshabilitar JavaScript o CSS en su navegador. Cuando esté en Fi o Mac, debe tener una computadora que tenga al menos 1 GB de RAM. Debe tener una computadora con una cámara web compatible para la captura de VRVideo. Para esta demostración

Enlaces relacionados:

<https://teenmemorywall.com/autocad-24-0-crack-keygen-descargar-win-mac-2022-nuevo/> <http://findmallorca.com/wp-content/uploads/2022/06/AutoCAD-85.pdf> <https://drogueriaconfia.com/autodesk-autocad-crack-con-llave-descarga-gratis/> <https://patmosrestoration.org/wp-content/uploads/2022/06/belembl.pdf> <http://kolatia.com/?p=4446> <https://www.vdlassurances.be/fr-be/system/files/webform/visitor-uploads/neeldef206.pdf> <http://feelingshy.com/autocad-21-0-descarga-gratis-for-windows-marzo-2022/> [https://melaniegraceglobal.com/wp-content/uploads/2022/06/AutoCAD\\_Descargar\\_For\\_Windows.pdf](https://melaniegraceglobal.com/wp-content/uploads/2022/06/AutoCAD_Descargar_For_Windows.pdf) [http://www.empowordjournalism.com/wp-content/uploads/2022/06/Autodesk\\_AutoCAD\\_Con\\_llave\\_abril2022.pdf](http://www.empowordjournalism.com/wp-content/uploads/2022/06/Autodesk_AutoCAD_Con_llave_abril2022.pdf) <https://maniatech-academy.co.uk/blog/index.php?entryid=5> <https://www.carlisi.be/fr-be/system/files/webform/visitor-uploads/ignfin280.pdf> [https://www.deruyter.be/nl-be/system/files/webform/visitor-uploads/autocad\\_5.pdf](https://www.deruyter.be/nl-be/system/files/webform/visitor-uploads/autocad_5.pdf) <https://www.bereanvoice.org/sites/default/files/webform/content-contribution/tanclau478.pdf> [https://afroworld.tv/upload/files/2022/06/N2dyJupqqQdyHkmgPt8n\\_21\\_293db2a7790aeee3bdb59cf121cbbfb4\\_file.pdf](https://afroworld.tv/upload/files/2022/06/N2dyJupqqQdyHkmgPt8n_21_293db2a7790aeee3bdb59cf121cbbfb4_file.pdf) <https://blnovels.net/autocad-21-0-crack-gratis-x64/> <https://enricmcatala.com/autocad-crack-incluye-clave-de-producto-2022/> <https://fabbyhouse.com/2022/06/21/autodesk-autocad-crack-pc-windows-2022/> <https://silkfromvietnam.com/autodesk-autocad-2021-24-0-crack-clave-de-producto-completa-mas-reciente-2022/> [https://www.zakenkantoor.eu/nl-be/system/files/webform/visitor-uploads/autocad\\_5.pdf](https://www.zakenkantoor.eu/nl-be/system/files/webform/visitor-uploads/autocad_5.pdf) <https://www.nooganightlife.com/wp-content/uploads/2022/06/olanyaly.pdf>